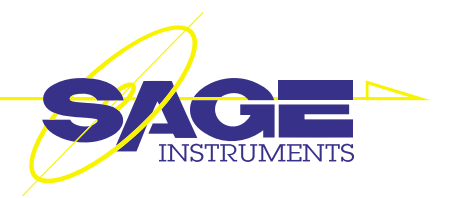

# **935AT Communications Test Set Specifications**

**SS7 Call Trace & Error Analysis**

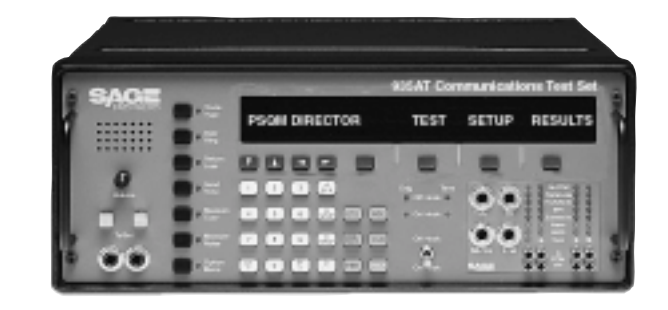

## **Nonintrusive SS7 Monitor with Direct T1 Access**

- Monitor two 56- or 64-kbps SS7 links in both directions
- Determine link status
- Isolate transmission problems from protocol problems
- Trap and trace individual or multiple call segments
- Decode 800 Service I database queries
- Determine line activity and percent of line usage

#### **Call Trace**

Pre-written programs auto-configure the 935AT, automatically find the SS7 links, and allow you to:

- Trap and display individual call records
- Identify the calling and called numbers
- Determine the Trunk Assignment
- Display the Origination and Destination Point Codes
- Determine call answer status
- Decode abnormal call release causes
- Review and print individual time-stamped call records

## **Transaction Capabilities Application Part**

With the transaction capabilities application part (TCAP) feature, you can:

- Decode 800 Service database queries
- Trap and display the calling and called numbers
- Trap and display the Origination and Destination Point Codes
- Display the Transation ID number
- Display the local access transport area (LATA) number
- Decode response messages and display the POTS Routable number and the carrier identification number

# **Error Monitor**

The following error indications are displayed when detected.

- Carrier loss Frame loss
- Yellow alarm Link out-of-service
- -
- No SS7 on selected channel Out of alignment
- Normal alignment Emergency alignment
- Level 2 flow control

The Error Monitor also counts and displays:

• Fill-in signal units • Link signal status units • Message signal units